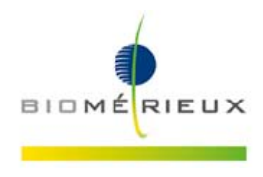

## **IMPORTANTE: INFORMAZIONE DI CORREZIONE PRODOTTO**

### *ALL'ATTENZIONE DEL RESPONSABILE DEL LABORATORIO*

Firenze, Febbraio 2017 *3258 FSCA – ARGENE® BK Virus ref. 69-013B* 

Gent.ma Dottoressa, Egr. Dottore,

Ci risulta che nel vostro laboratorio eseguite test PCR Real Time e che siete utilizzatori del reattivo Virus Rgene® cod. 69-013B.

#### **Descrizione del problema**

A seguito di un reclamo di un cliente e di una investigazione interna, è stato confermato che quando i campioni hanno una bassa carica virale, l'utilizzo del reattivo BK Virus R-gene<sup>®</sup> insieme alla piattaforma SmartCycler 2.0 dà risultati negativi invece di positivi come atteso.

Questo problema è stato evidenziato grazie al Sensitivity Control -SC- che risulterà sistematicamente negativo invece che positivo, come atteso nella maggior parte dei casi.

L'investigazione ha confermato che l'anomalia è stata osservata soltanto con l'utilizzo della piattaforma SmartCycler 2.0.

Questo problema riguarda solo i campioni con bassa carica virale (carica virale uguale o inferiore al Sensitivity Control):

- I campioni quantificati <37 Ct (alta carica virale) presentano sulla piattaforma SmartCycler 2.0 risultati corrispondenti a quelli ottenuti sulla piattaforma di riferimento.
- I campioni quantificati >37 Ct (bassa carica virale) non vengono rilevati con lo SmartCycler 2.0.

Quindi, in base ai dati dell'investigazione, potrebbero non essere garantite le prestazioni dichiarate nella Scheda Tecnica e riferite all'utilizzo della piattaforma SmartCycler 2.0 in associazione con il kit BK Virus Rgene® .

#### **Impatto sull'Utilizzatore:**

Il Sensitivity Control -SC- può rilevare il problema sopra descritto, per quegli utilizzatori che eseguono test su campioni con bassa carica virale con il reattivo BK Virus R-gene<sup>®</sup> sulla piattaforma SmartCycler 2.0. Nel caso in cui il Sensitivity Control non venga sistematicamente utilizzato, c'è il rischio potenziale di ottenere risultati falsi negativi.

**bioMérieux Italia S.p.A.** 

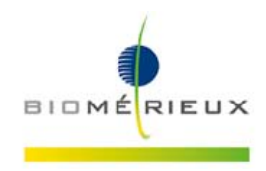

#### **Azioni richieste:**

• Vi preghiamo di distribuire questa lettera a tutto il personale coinvolto della vostra struttura, mantenerne copia nei vostri archivi ed inoltrarla a tutti coloro che possono utilizzare questo prodotto, inclusi gli altri utilizzatori ai quali possiate averlo trasferito.

• Discutere con i Responsabili dei reparti clinici della vostra Struttura per valutare l'impatto dell'anomalia e per stabilire ogni analisi retrospettiva dei risultati ritenuta necessaria.

• Non utilizzare il reattivo BK Virus R-gene<sup>®</sup> cod. 69-013B con lo Smart Cycler 2.0.

• Rispedire via fax al nostro Servizio di Supporto Scientifico (fax: 055 6449937) il modulo di presa visione in allegato, a titolo di ricevuta di questa comunicazione.

bioMérieux rinnova costantemente il suo impegno per fornire ai suoi clienti prodotti di alta qualità; ci scusiamo per qualsiasi disagio questo problema possa arrecare al vostro Laboratorio e vi preghiamo di voler contattare il nostro Reagents Customer Service bioMérieux (N° di tel. 055 6449935; e-mail: as.it@biomerieux.com) per qualsiasi ulteriore richiesta o necessità di chiarimento.

Ringraziandovi per la comprensione, vogliate gradire i nostri migliori saluti.

Local Customer Service bioMérieux Italia

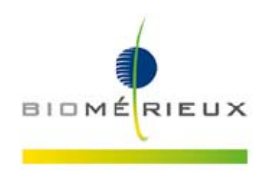

*3258 FSCA – ARGENE® BK Virus ref. 69-013B* 

# **MODULO DI PRESA VISIONE**

 Dichiaro la presa visione della lettera bioMérieux che informa il Laboratorio in merito ad una limitazione del prodotto BK Virus R-gene® kit (ref 69-013B) su SMARTCYCLER 2.0 e di avere implementato le azioni richieste indicate nella Informazione di Correzione Prodotto.

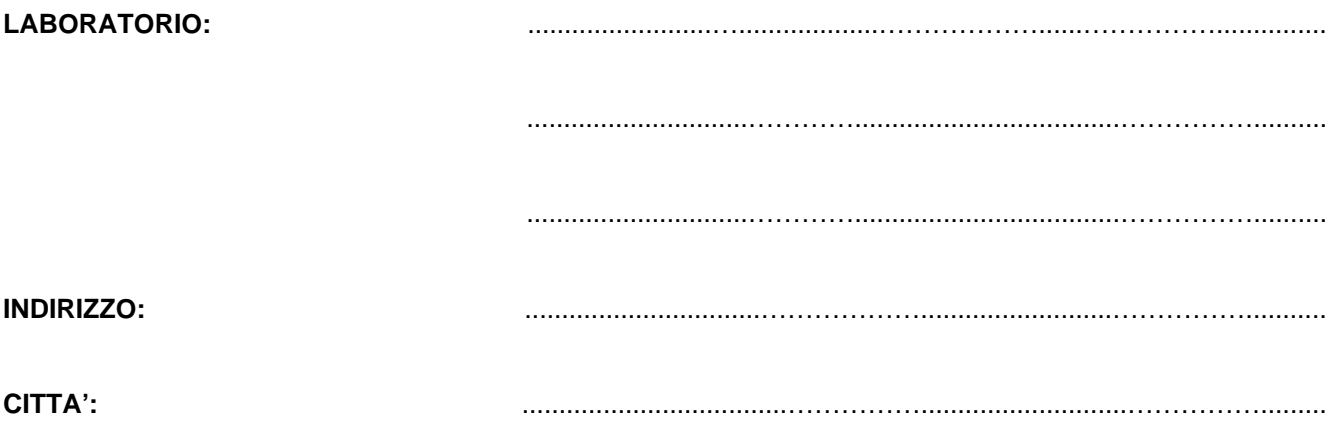

**DATA :** ........................................... **TIMBRO E FIRMA DEL RESPONSABILE :** 

……………....………………............................

*(Da compilare ed inviare al: Servizio di Supporto Scientifico bioMérieux Italia S.p.A. - fax 055 6449937)*